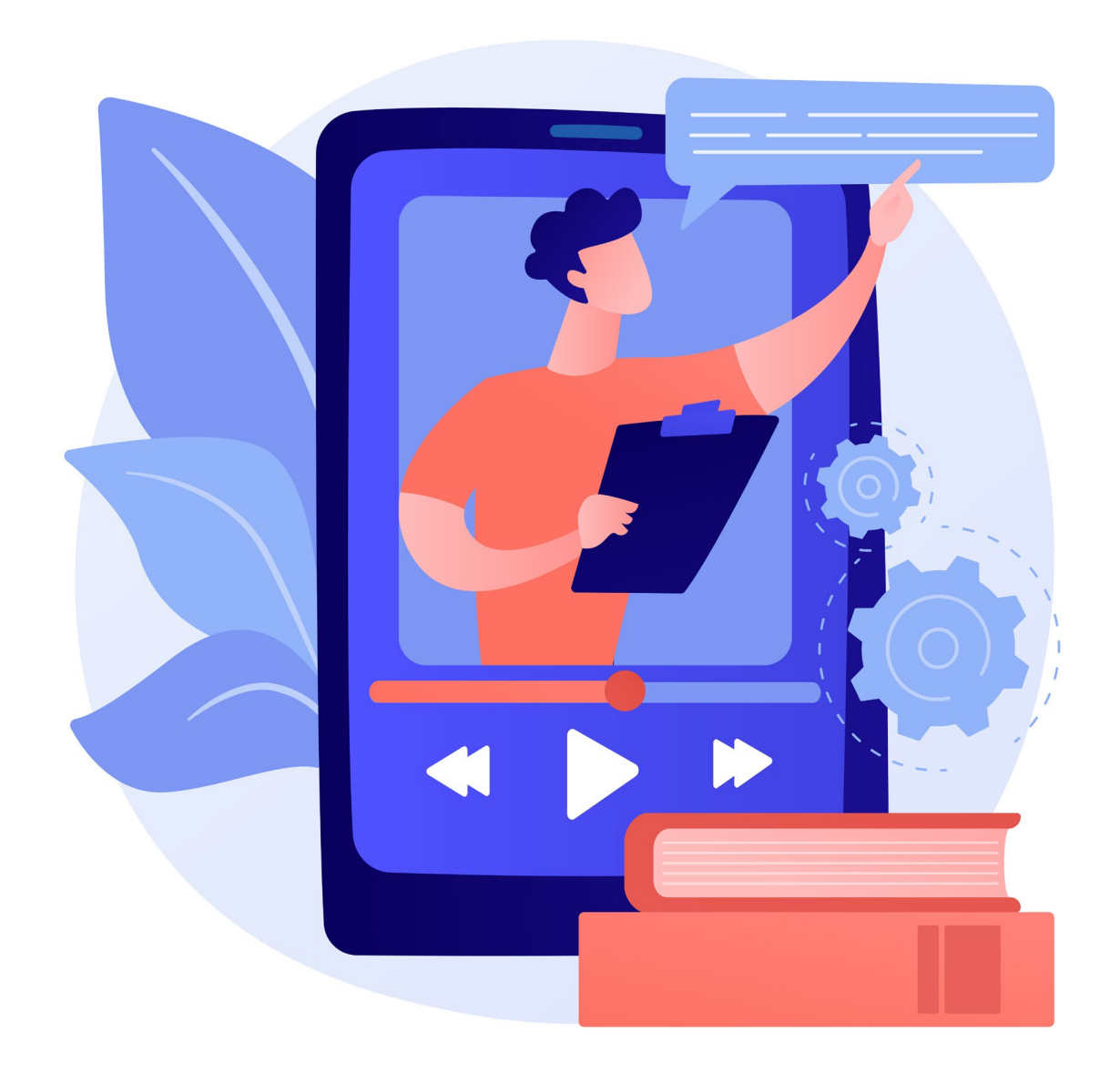

# **Production de vidéos interactives pour la formation en ligne**

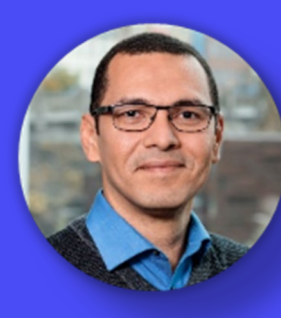

**Gustavo Adolfo Angulo Mendoza Professeur Université TÉLUQ Webinaire TED-FAD 5 février 2024**

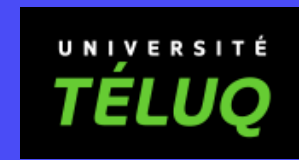

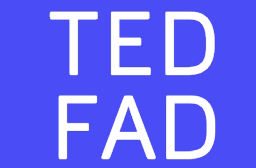

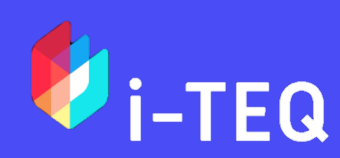

Image by [vectorjuice](https://www.freepik.com/free-vector/video-tutorial-watching-online-lecture-internet-course-digital-lesson-tutor-cartoon-character-video-call-seminar-remote-education_12085839.htm) on Freepik

# **Cap sur notre aventure interactive**

- **1. Débutons notre exploration Les vidéos interactives en FAD**
- **2. Au cœur de l'action : créer et intégrer**

**Présentation de l'outil H5P Création d'une vidéo interactive Intégration dans Moodle Learning Analytics**

**3. Parlons-en !**

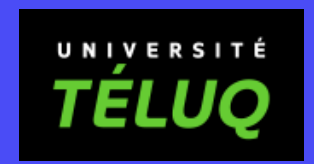

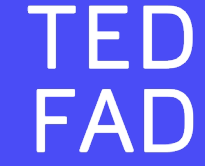

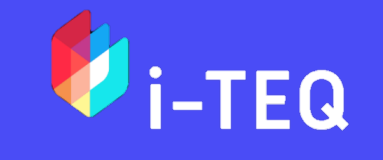

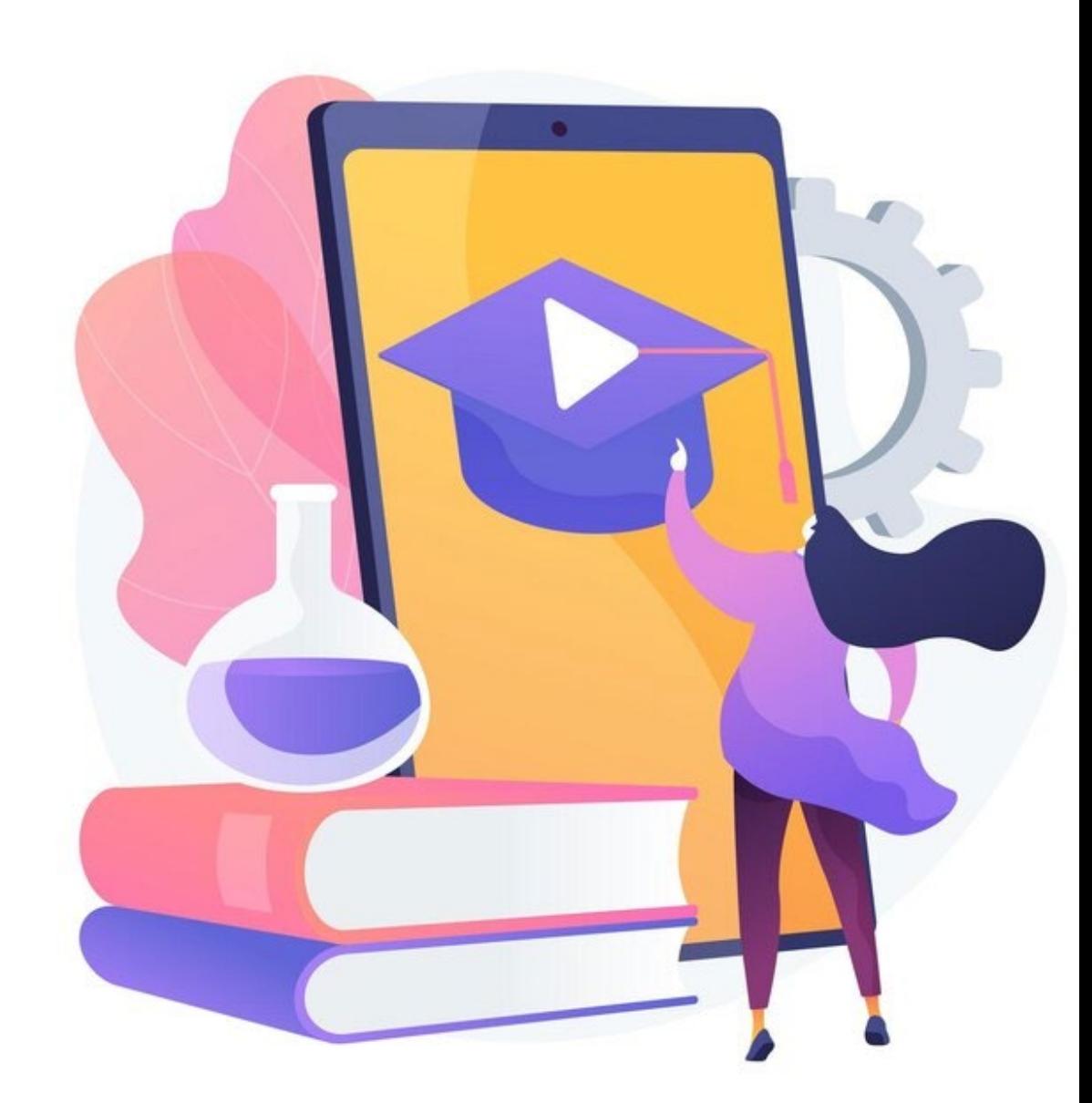

Image by **vectorjuice** on Freepik

#### **Nos cours « Création de contenu multimédia interactif »**

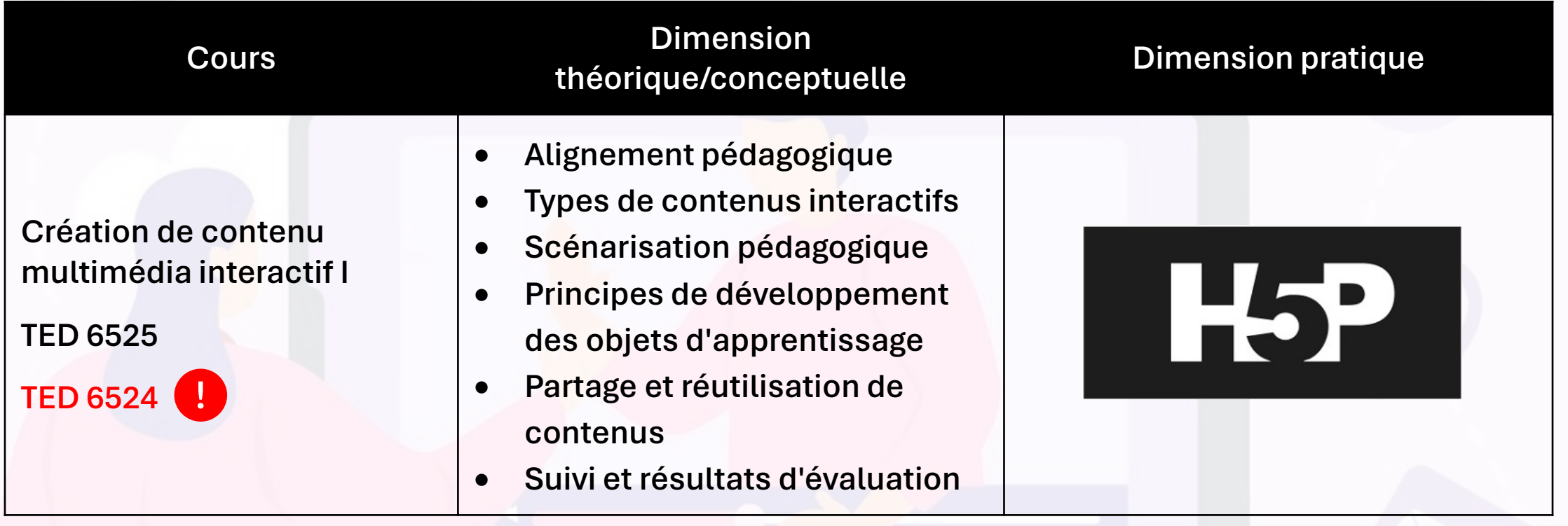

**TELU** 

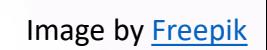

#### **Nos cours « Création de contenu multimédia interactif »**

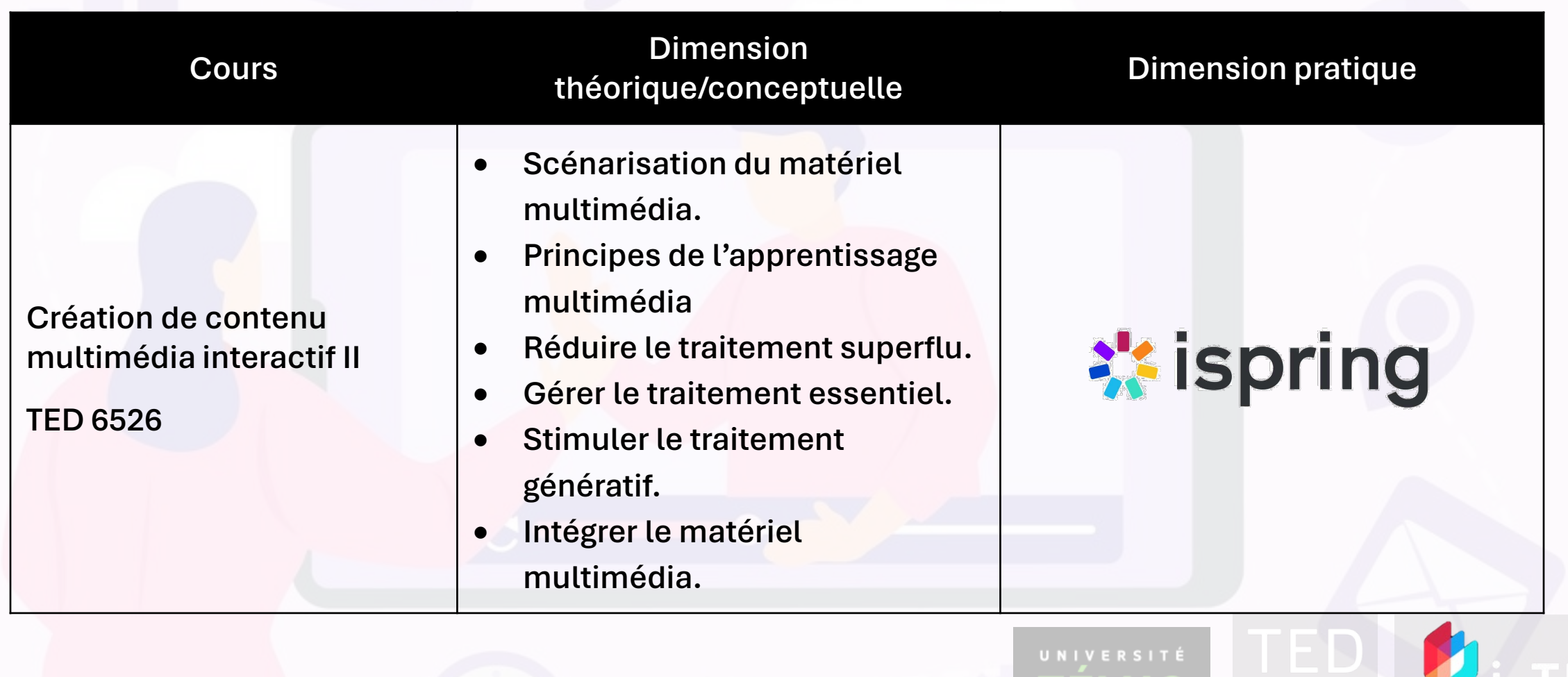

#### **Nos cours « Création de contenu multimédia interactif »**

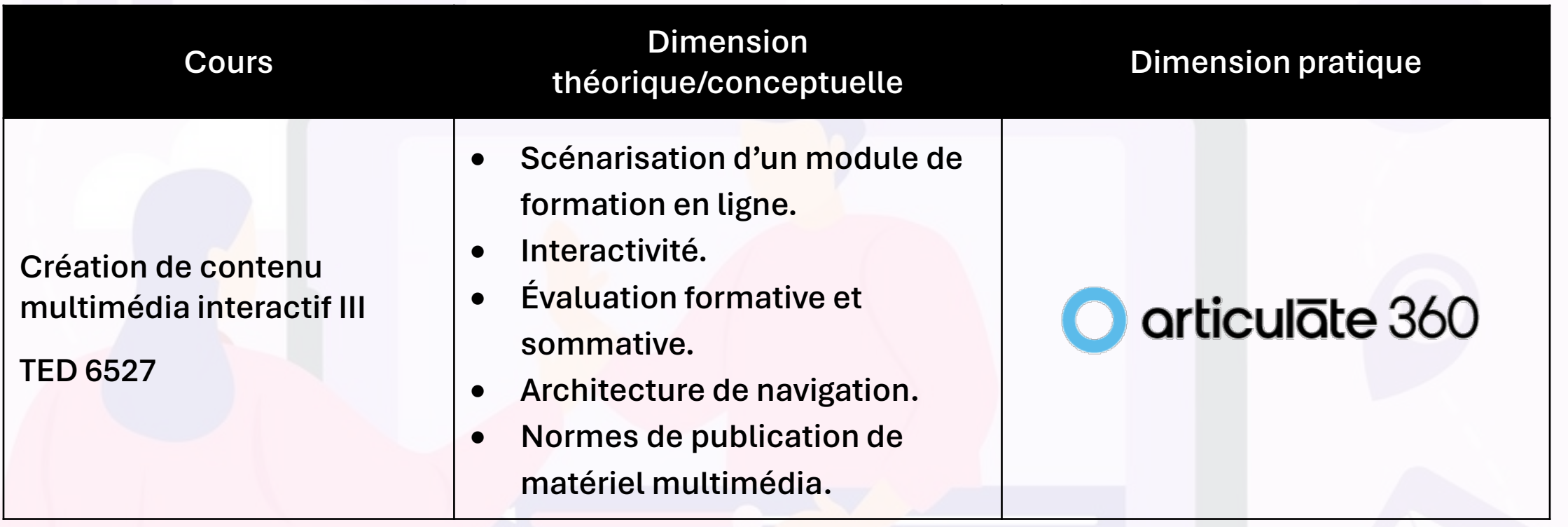

77 S L U

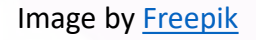

#### **Une vidéo interactive, c'est quoi au juste ?**

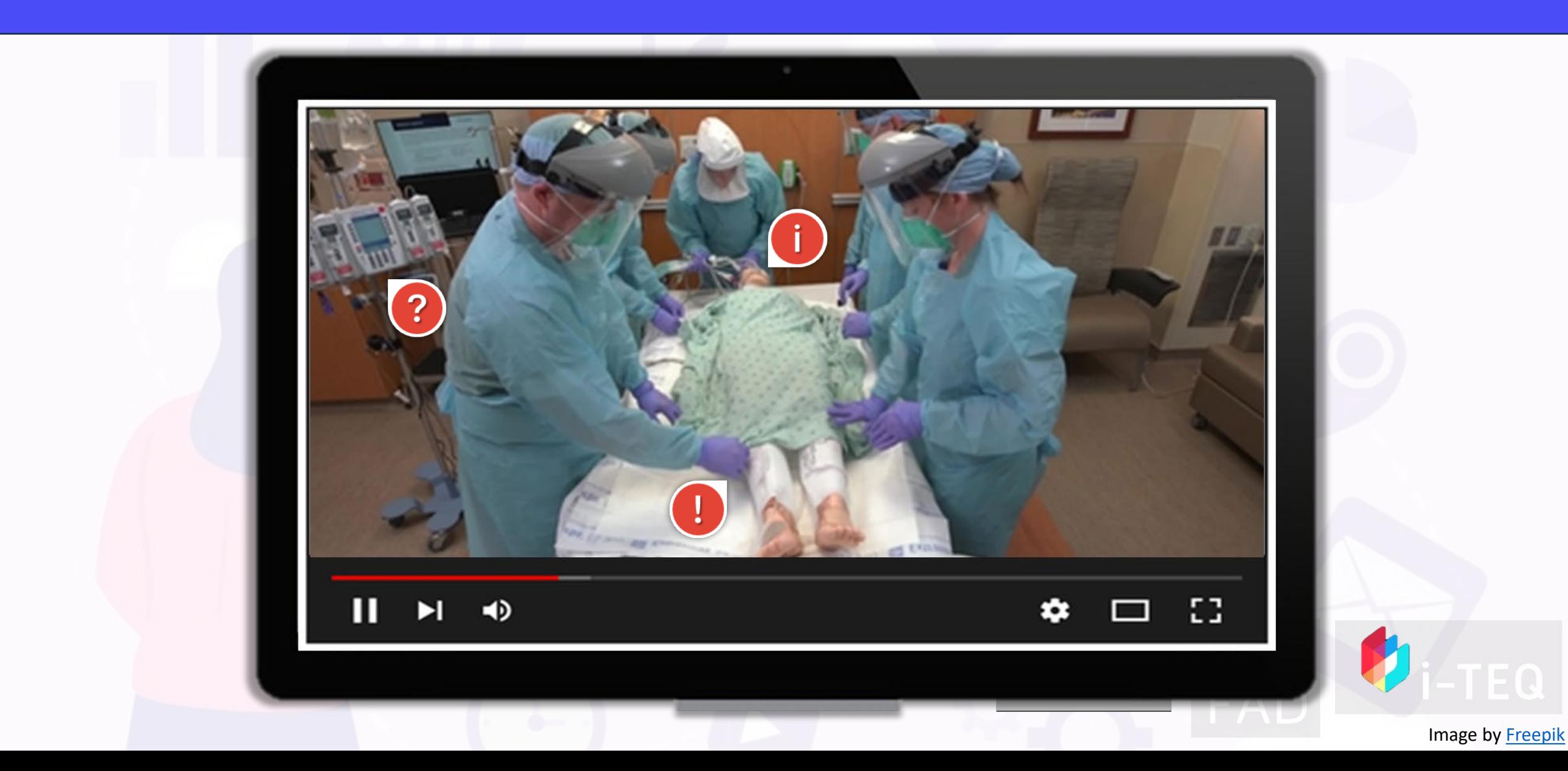

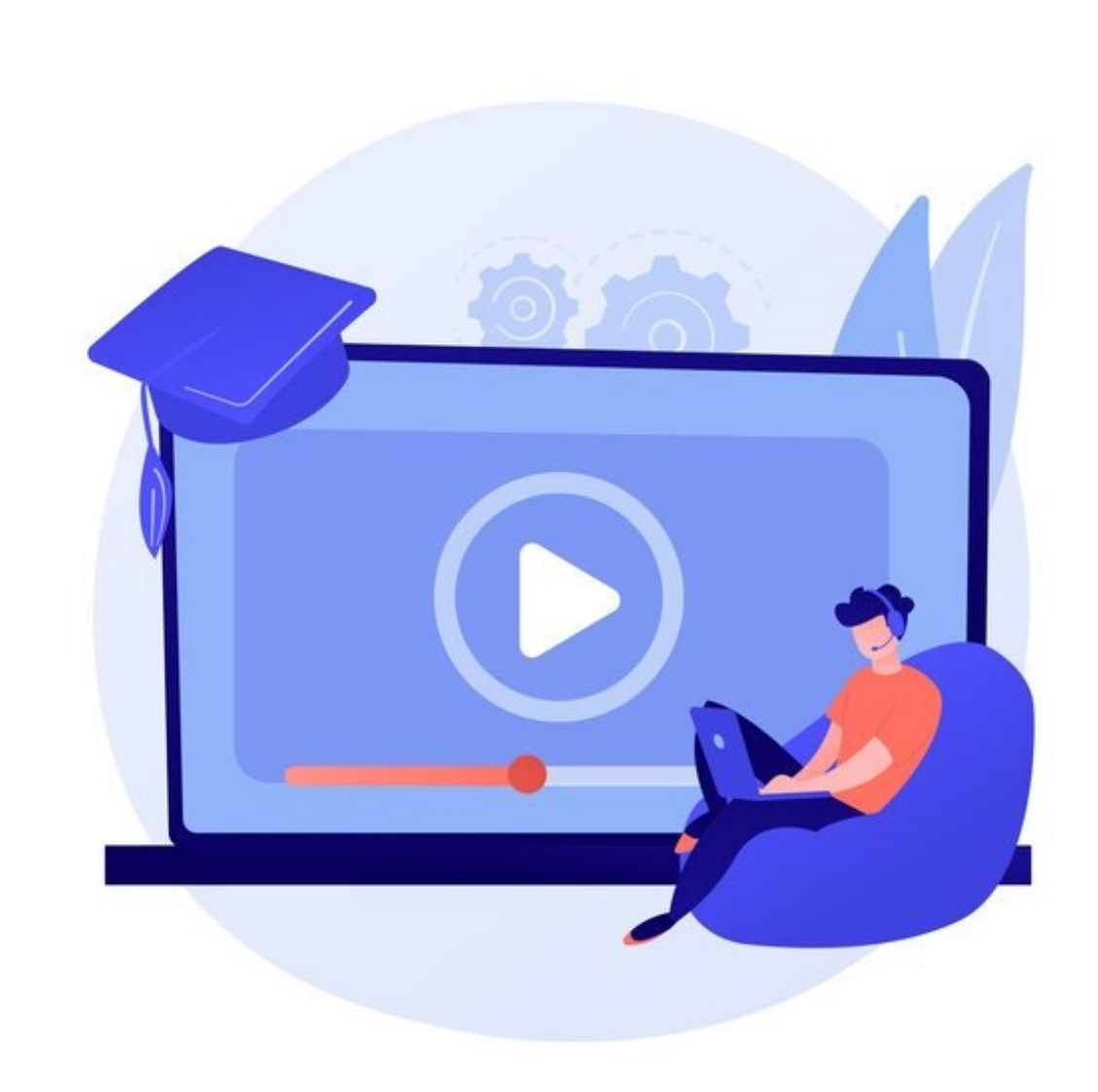

#### **Les vidéos interactives en FAD Qu'est-ce qu'on vise avec ça ?**

- **1. Augmenter l'engagement**
- **2. Faciliter la compréhension**
- **3. Personnaliser l'apprentissage**
- **4. Évaluer la compréhension**

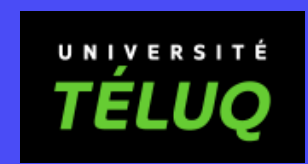

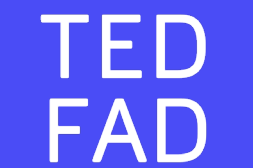

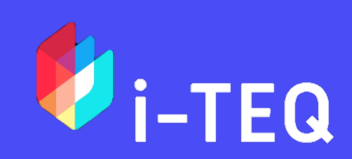

#### **Les vidéos interactives en FAD C'est quoi l'intérêt ?**

- **1. Favoriser la rétention**
- **2. Apprentissage actif**
- **3. Adaptabilité aux besoins Individuels**
- **4. Feedback immédiat**

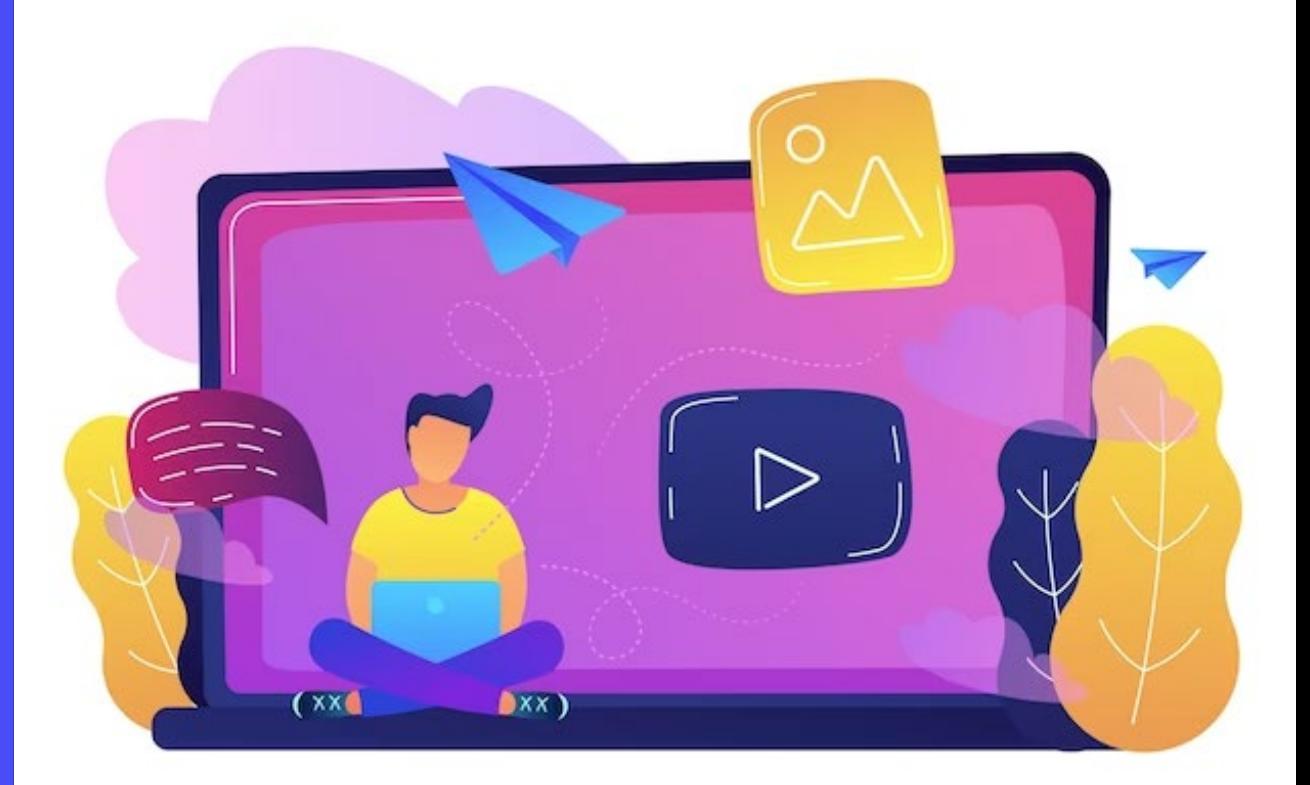

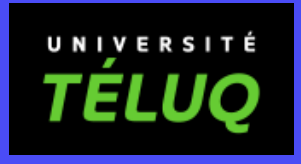

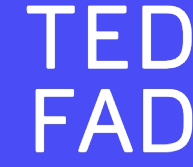

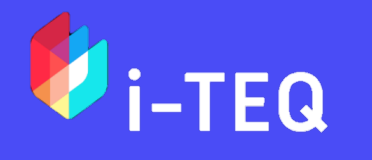

Image by [vectorjuice](https://www.freepik.com/free-vector/man-sitting-big-laptop-with-play-button-illustration_10780302.htm) on Freepik

#### **Qu'est-ce qu'en dit la recherche ?**

**Afify, M. K. (2020). Effect of interactive video length within e-learning environments on cognitive load, cognitive achievement and retention of learning. Turkish Online Journal of Distance Education, 21(4), 68-89. <https://doi.org/10.17718/tojde.803360>**

**Kolås, L. (2015). Application of interactive videos in education. In 2015 International Conference on Information Technology Based Higher Education and Training (ITHET) (pp. 1-6). IEEE.<https://doi.org/10.1109/ITHET.2015.7218037>**

**Langbauer, M., & Lehner, F. (2015). An interactive video system for learning and knowledge management. In <sup>2015</sup> International Conference on Enterprise Systems (ES) (pp. 55-65). IEEE.<https://doi.org/10.1109/ES.2015.13>.** 

**Noutcha, M. (2021). Efficacité pédagogique d'exercices interactifs H5P: une étude de cas sur la recherche bibliographique dans le séminaire d'accompagnement du mémoire [Mémoire de maîtrise]. Université catholique de Louvain-la-Neuve, Louvain-la-Neuve.<http://hdl.handle.net/2078.1/thesis:32191>**

**Richtberg, S., & Girwidz, R. (2019). Learning physics with interactive videos–possibilities, perception, and challenges. In Journal of Physics: Conference Series 1287 (1) <https://doi.org/10.1088/1742-6596/1287/1/012057>**

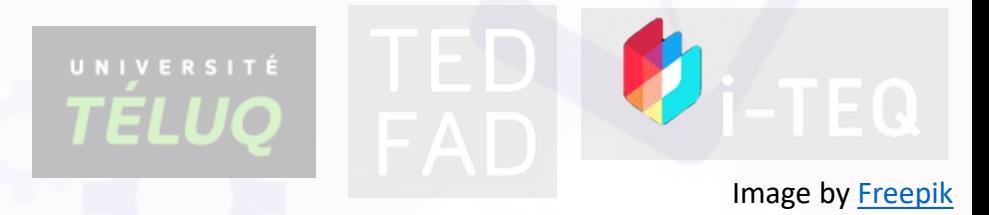

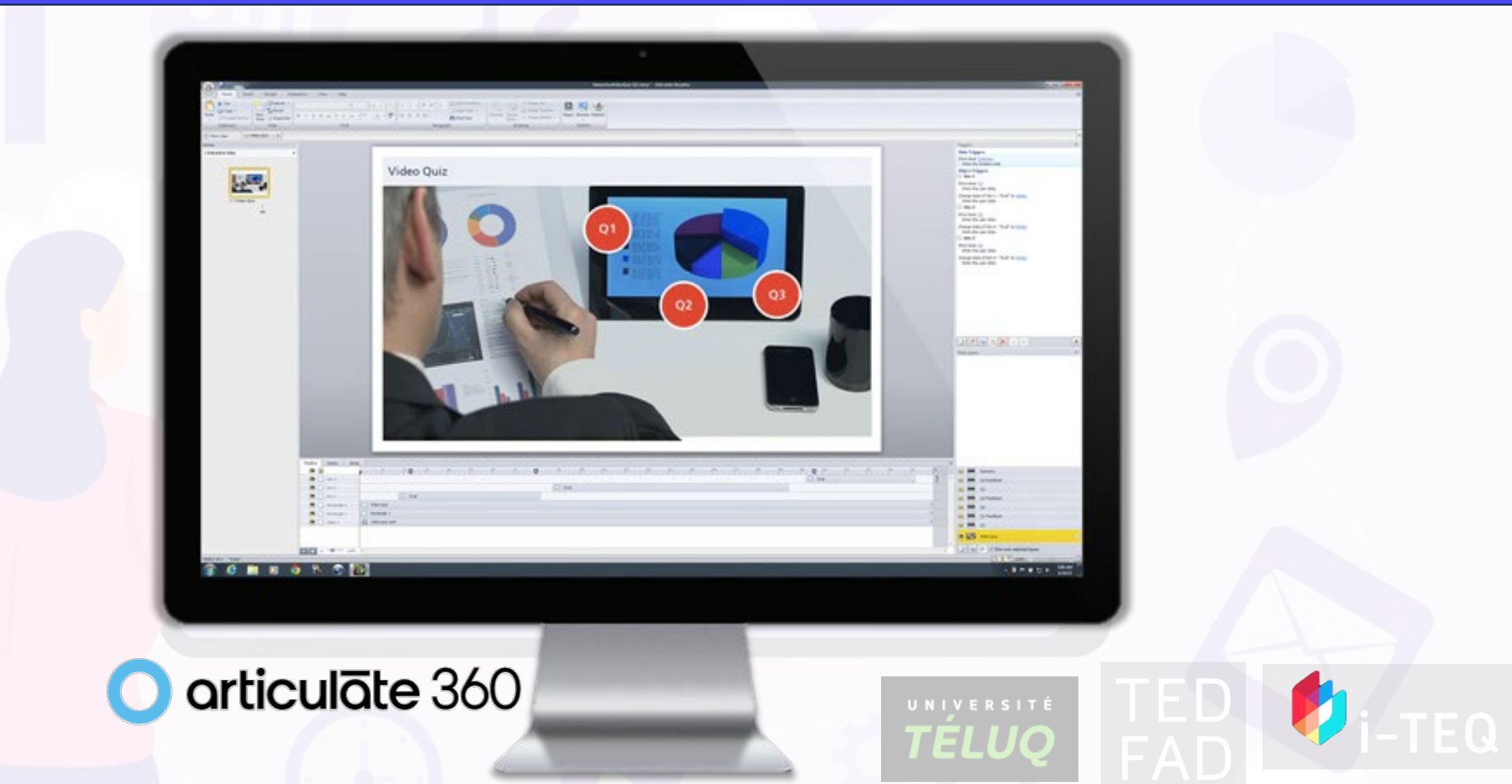

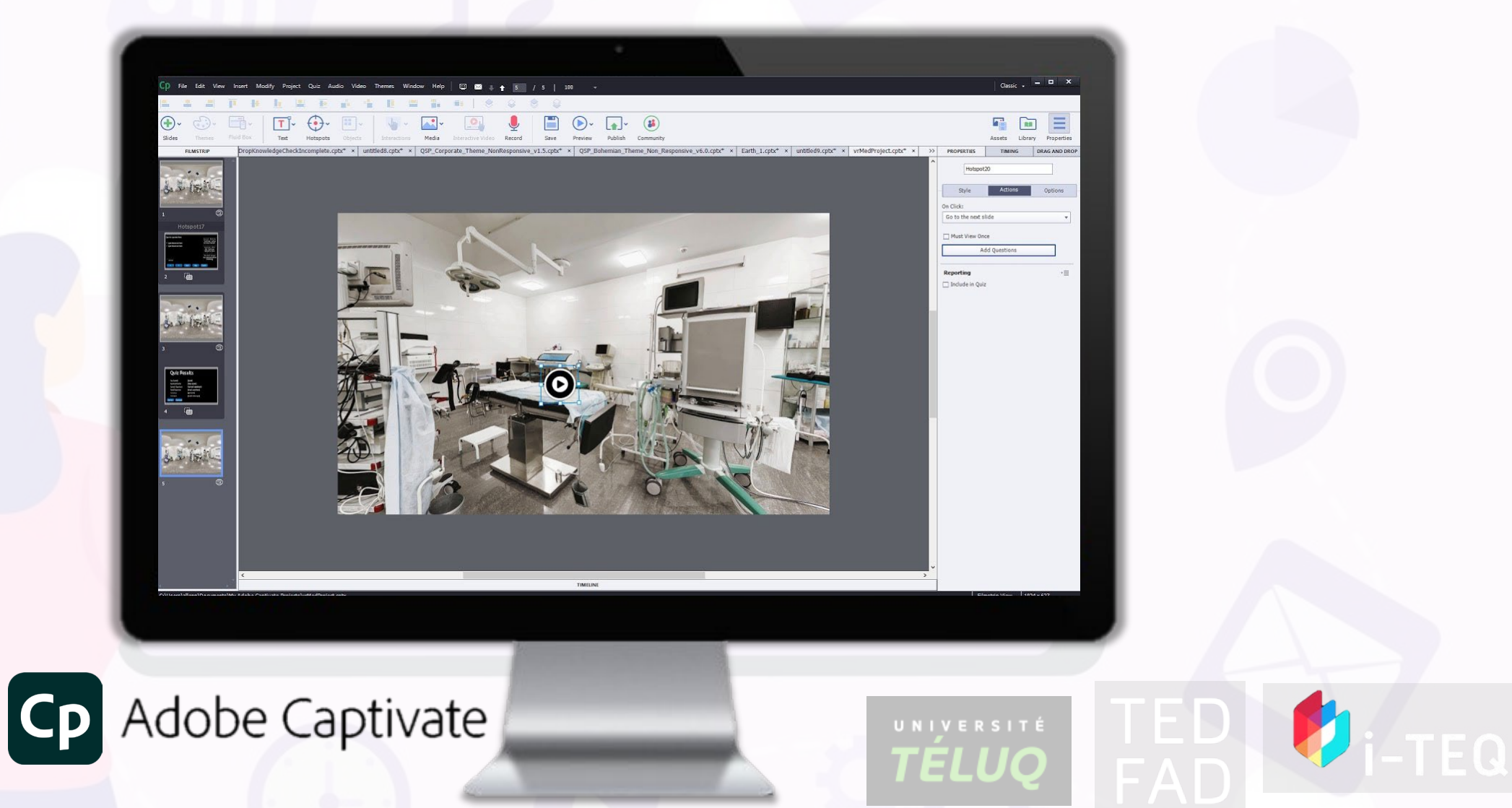

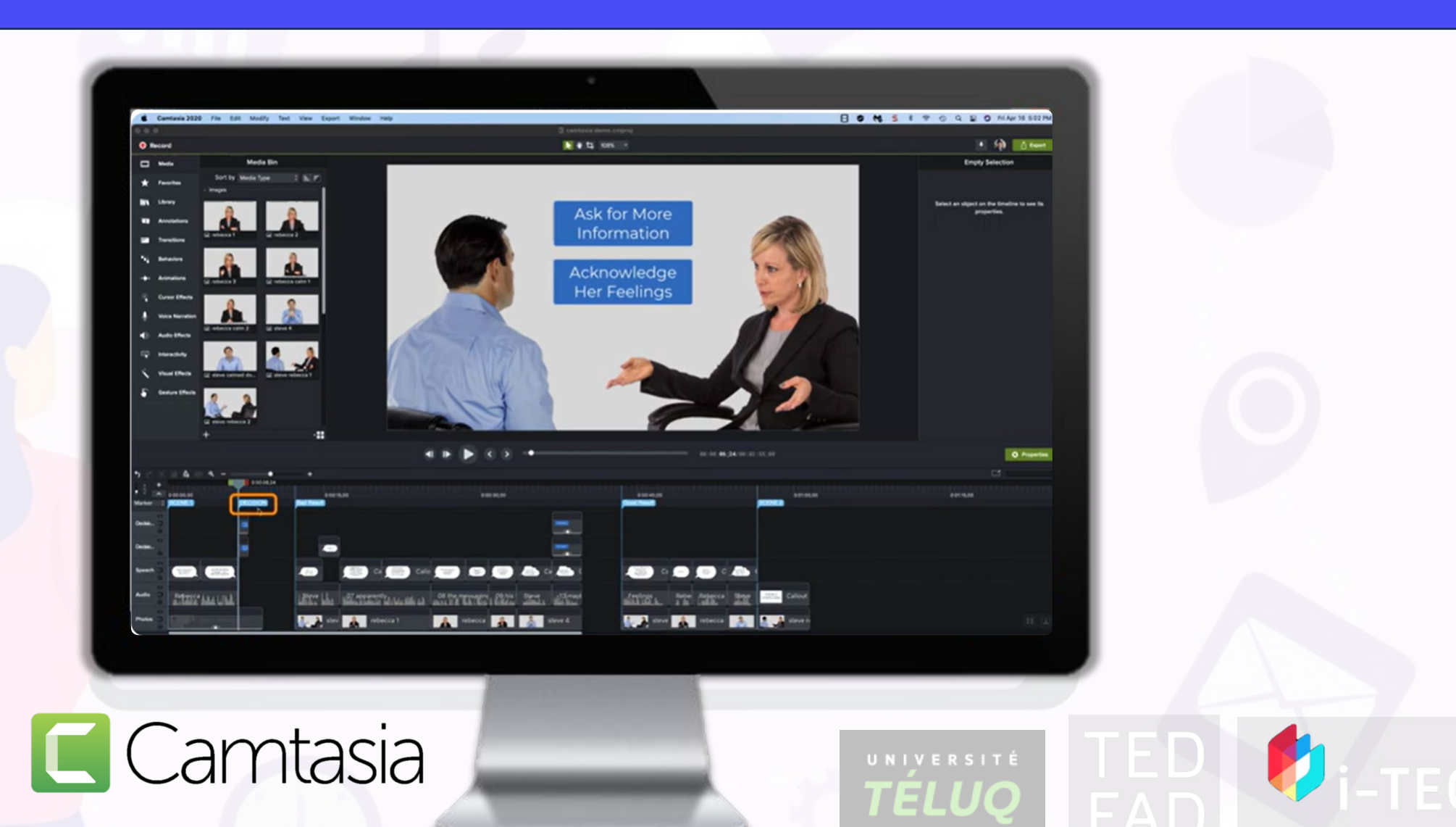

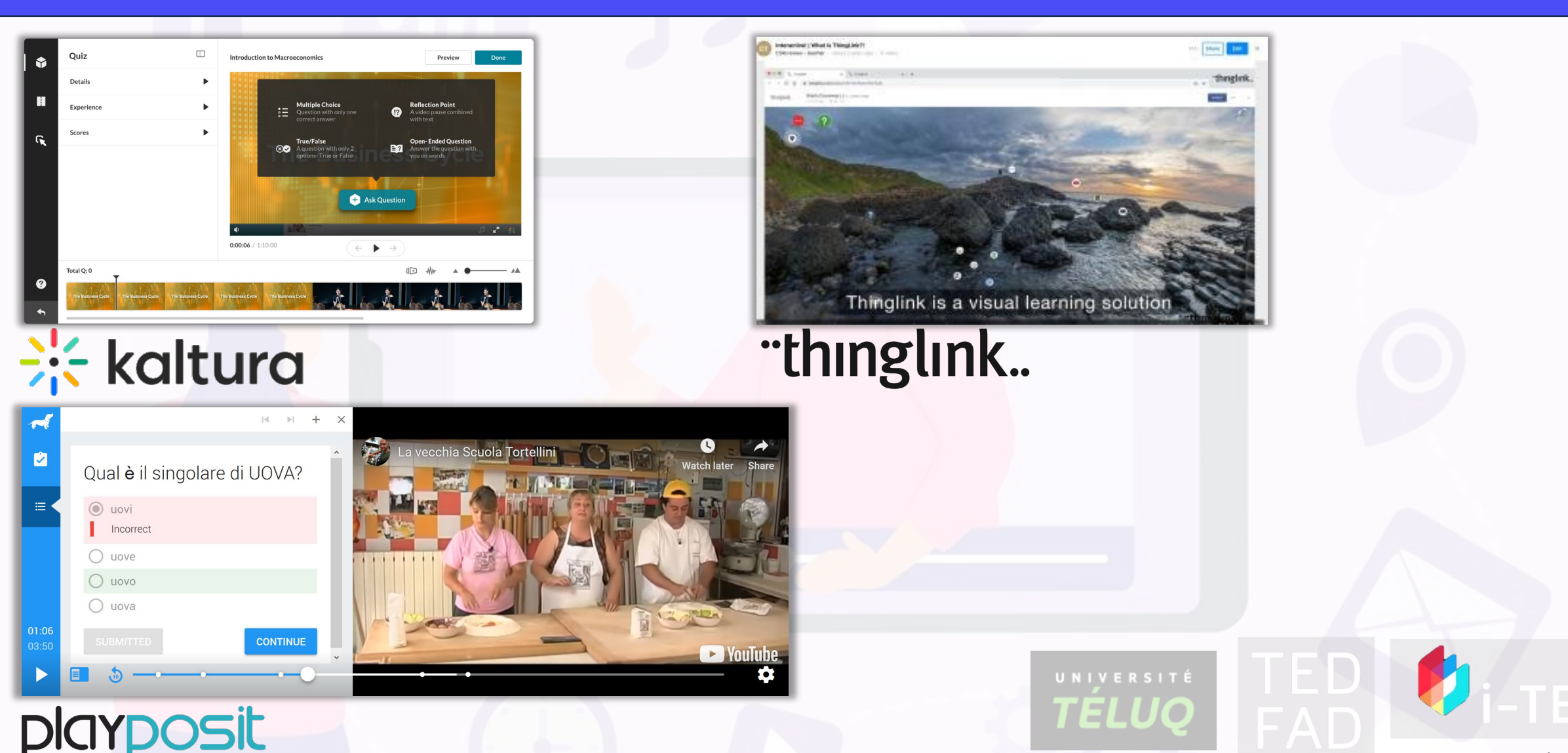

bv **WeVideo** 

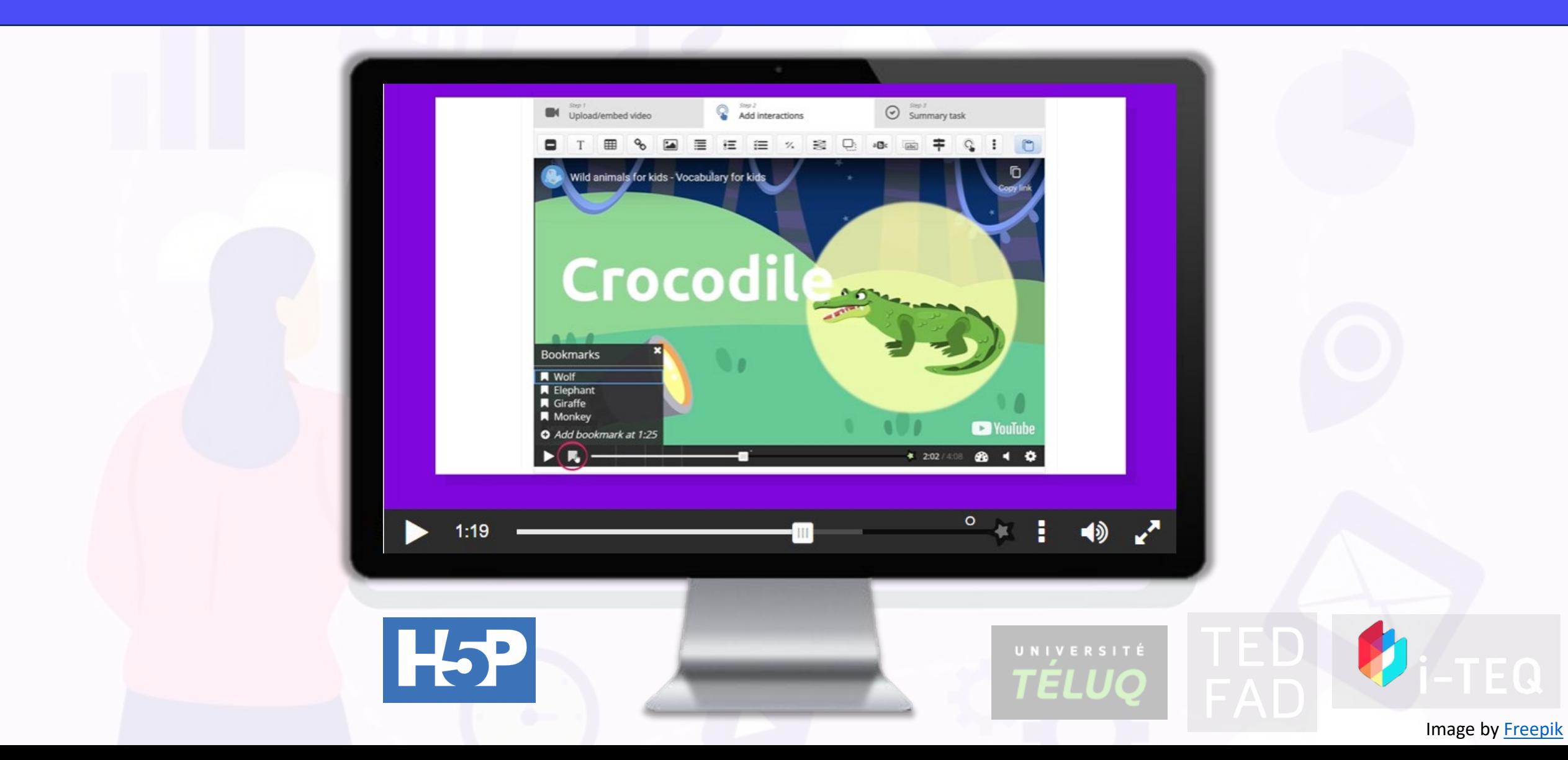

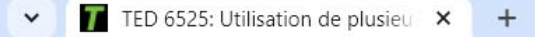

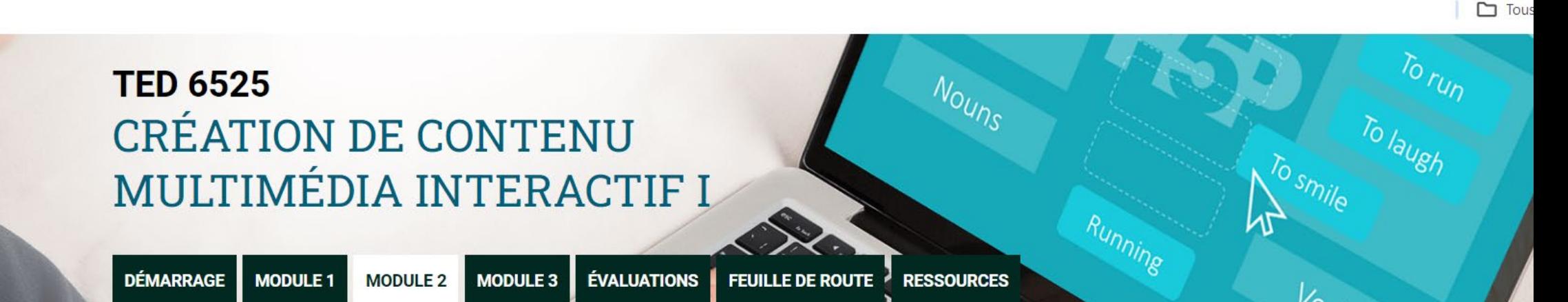

MaTÉLUQ / TED 6525 / Module 2 / Utilisation de plusieurs types de contenus H5P

#### Module 2 - Contenu Web interactif

#### UTILISATION DE PLUSIEURS TYPES DE CONTENUS H5P

Certains modules de H5P permettent de combiner plusieurs types de contenu dans un même objet d'apprentissage pour ainsi créer des ressources de formation plus complexes. Nous vous proposons d'examiner les procédures pour créer des objets d'apprentissage complexes basés sur les modules H5P suivants:

- Interactive Video
- Branching Scenario (Scénario de bifurcations successives)
- Course Presentation (Présentation de cours)
- Interactive book (Livre interactif)

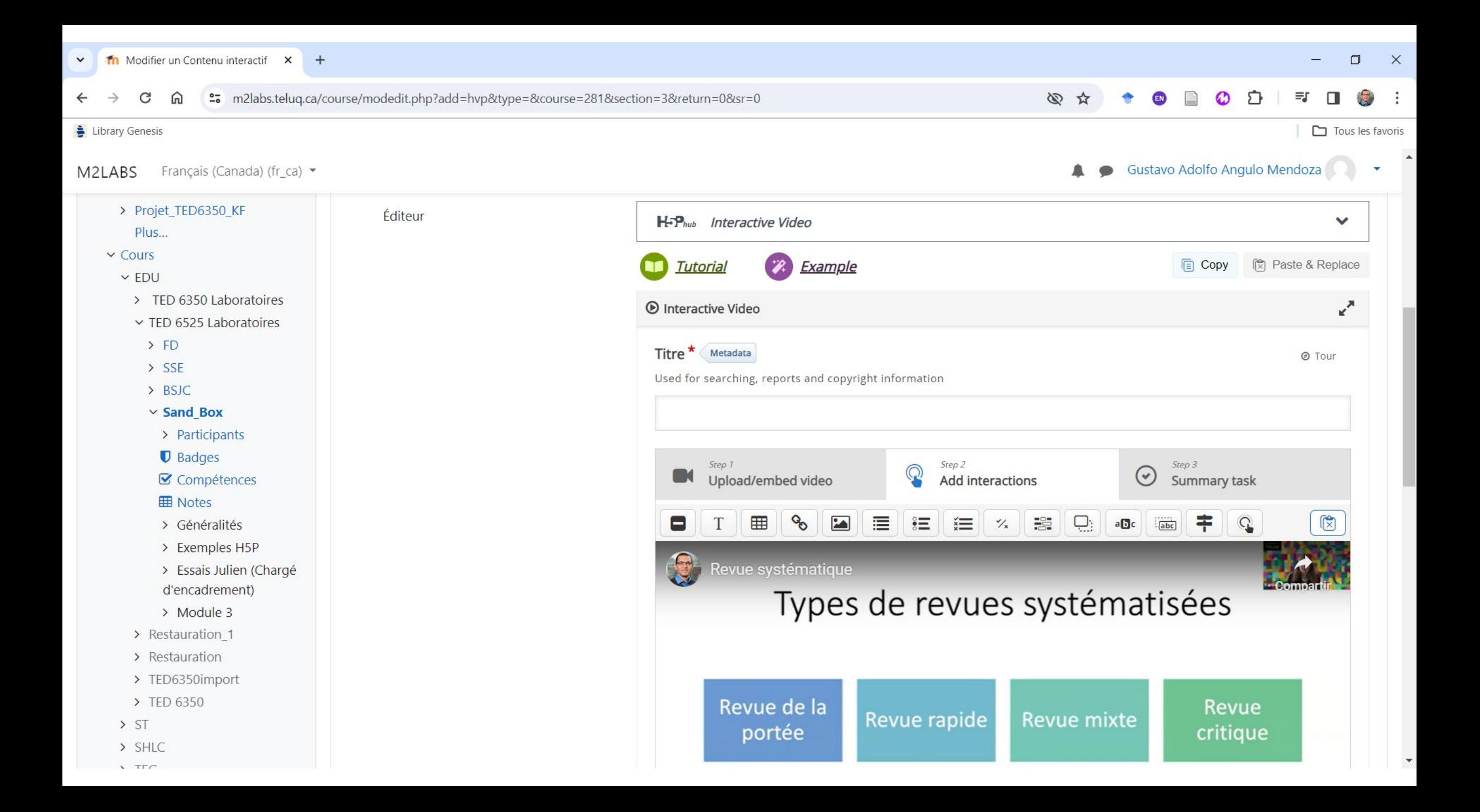

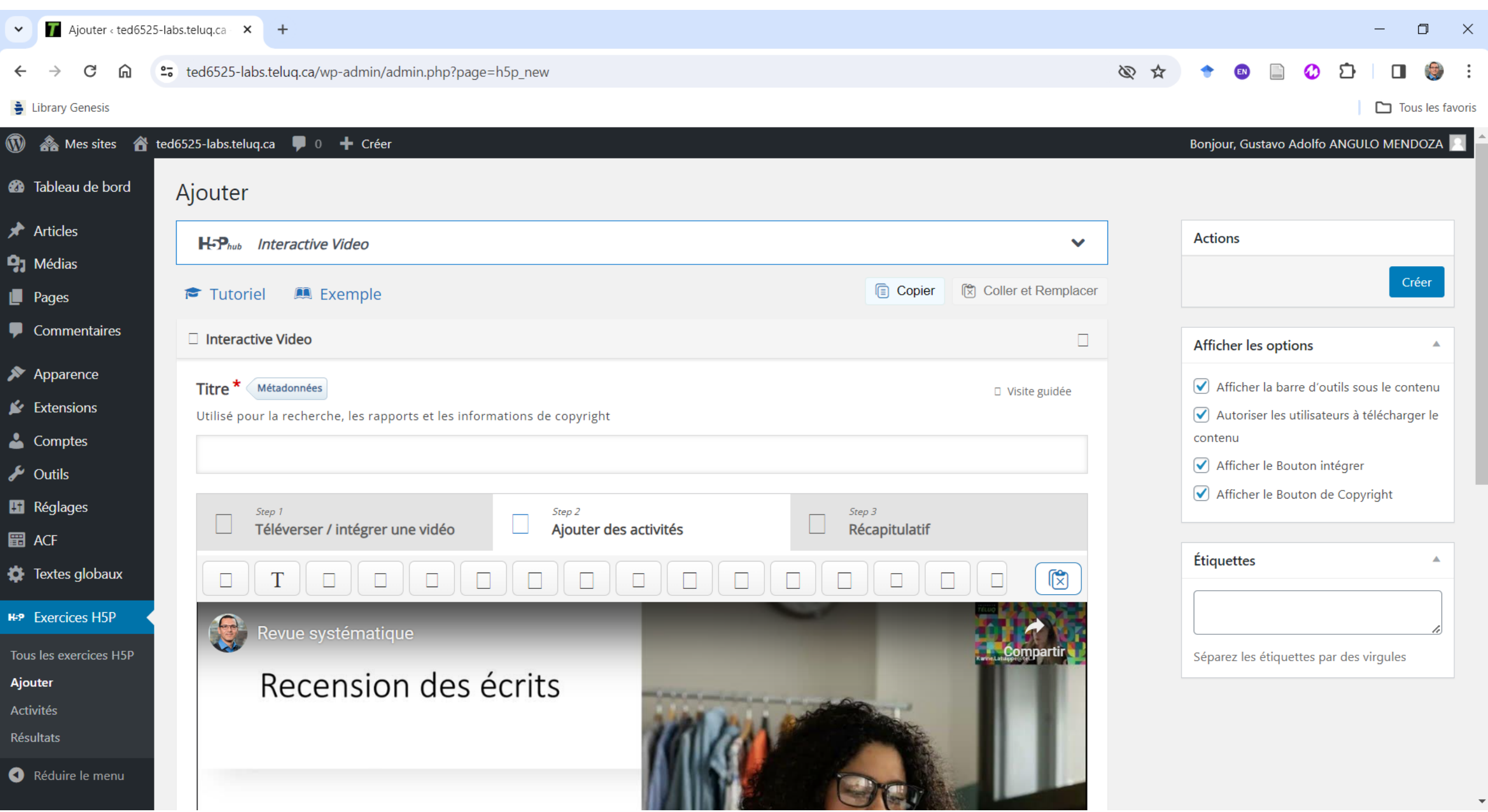

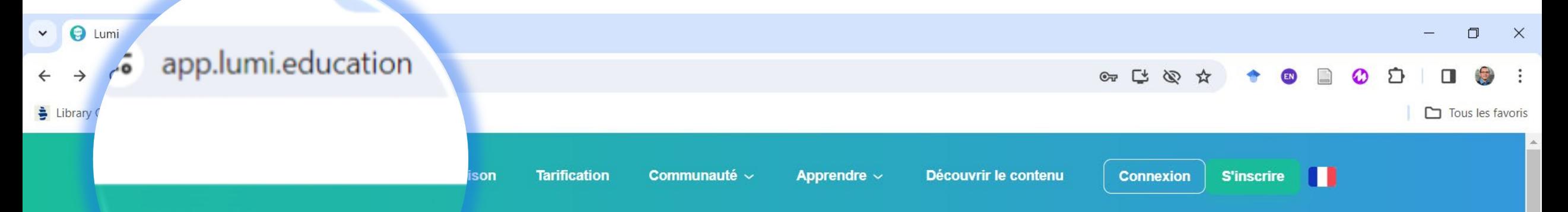

#### *<u>aducation</u>* Lumi accessible, individuelle et passionnante.

Créez du contenu interactif et engageant. Découvrez le contenu d'autres créateurs ou partagez votre propre contenu. Rendez votre contenu disponible pour vos apprenants.

![](_page_17_Picture_3.jpeg)

**Column** Cloud

![](_page_17_Picture_5.jpeg)

#### **Au cœur de l'action : créer et intégrer**

![](_page_18_Picture_1.jpeg)

#### **Au cœur de l'action : créer et intégrer**

![](_page_19_Picture_1.jpeg)

![](_page_20_Picture_0.jpeg)

## **Place à l'action !**

![](_page_20_Picture_2.jpeg)

![](_page_21_Picture_0.jpeg)

# On jase

![](_page_21_Picture_2.jpeg)

![](_page_22_Picture_0.jpeg)

#### **Les vidéos interactives en FAD Qu'est-ce qu'on vise avec ça ?**

- **1. Taux d'achèvement**
- **2. Réponses aux quiz et interactions**
- **3. Chemins d'apprentissage**
- **4. Temps passé sur chaque section**
- **5. Taux de répétition**
- **6. Engagement et interaction**

![](_page_22_Picture_8.jpeg)

![](_page_22_Picture_9.jpeg)

![](_page_22_Picture_10.jpeg)

# **Production de vidéos interactives pour la formation en ligne**

![](_page_23_Picture_1.jpeg)

**Gustavo Adolfo Angulo Mendoza Professeur Université TÉLUQ Webinaire TED-FAD 5 février 2024**

![](_page_23_Picture_3.jpeg)

![](_page_23_Picture_4.jpeg)

![](_page_23_Picture_5.jpeg)

![](_page_23_Picture_6.jpeg)